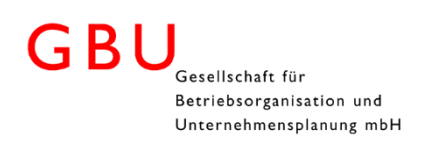

## Process Simulator Professional Edition vs. Material Handling Edition

**Process Simulator Professional** allows you to build rich models. With the help of the Output Viewer, Microsoft Excel or Minitab you can easily analyze the simulation results. Based on the power user functions complex models can be created generically and maintainability of the model logic can be increased. This helps to increase your productivity. With **Process Simulator Professional** your company has an effective simulation tool at its disposal. It accelerates and improves the results of your continuous improvement programs as well as your Lean-Six-Sigma initiatives.

With the **Process Simulator Professional Material Handling Edition** you can now model the material flow in detail in your Process Simulator models. Along with the **drawing environment being scaled**, you now will have access to **Stations**, **Conveyors** and **Path Networks**.

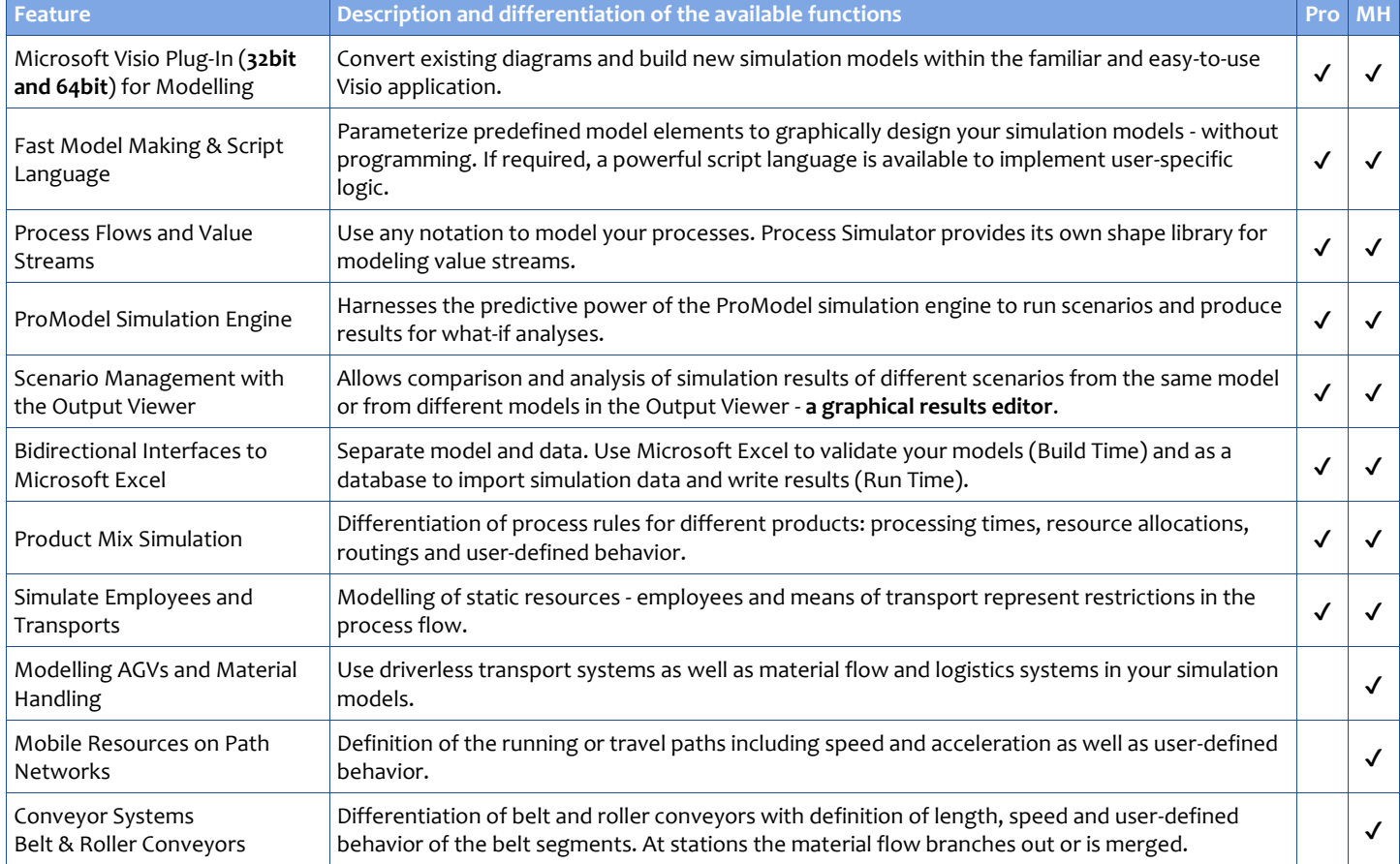

These **well-thought-out functions for your success** can be found in the following tables.

GBU mbH

Rotenbergstraße 8 Phone +49 (0)711.1662 450 [www.gbumbh.de](http://www.gbumbh.de/) D-70190 Stuttgart Fax +49 (0)711.1662 451 [info@gbumbh.de](mailto:info@gbumbh.de)

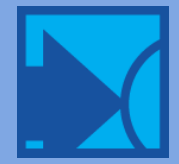

## GBU Gesellschaft für Betriebsorganisation und Unternehmensplanung mbH

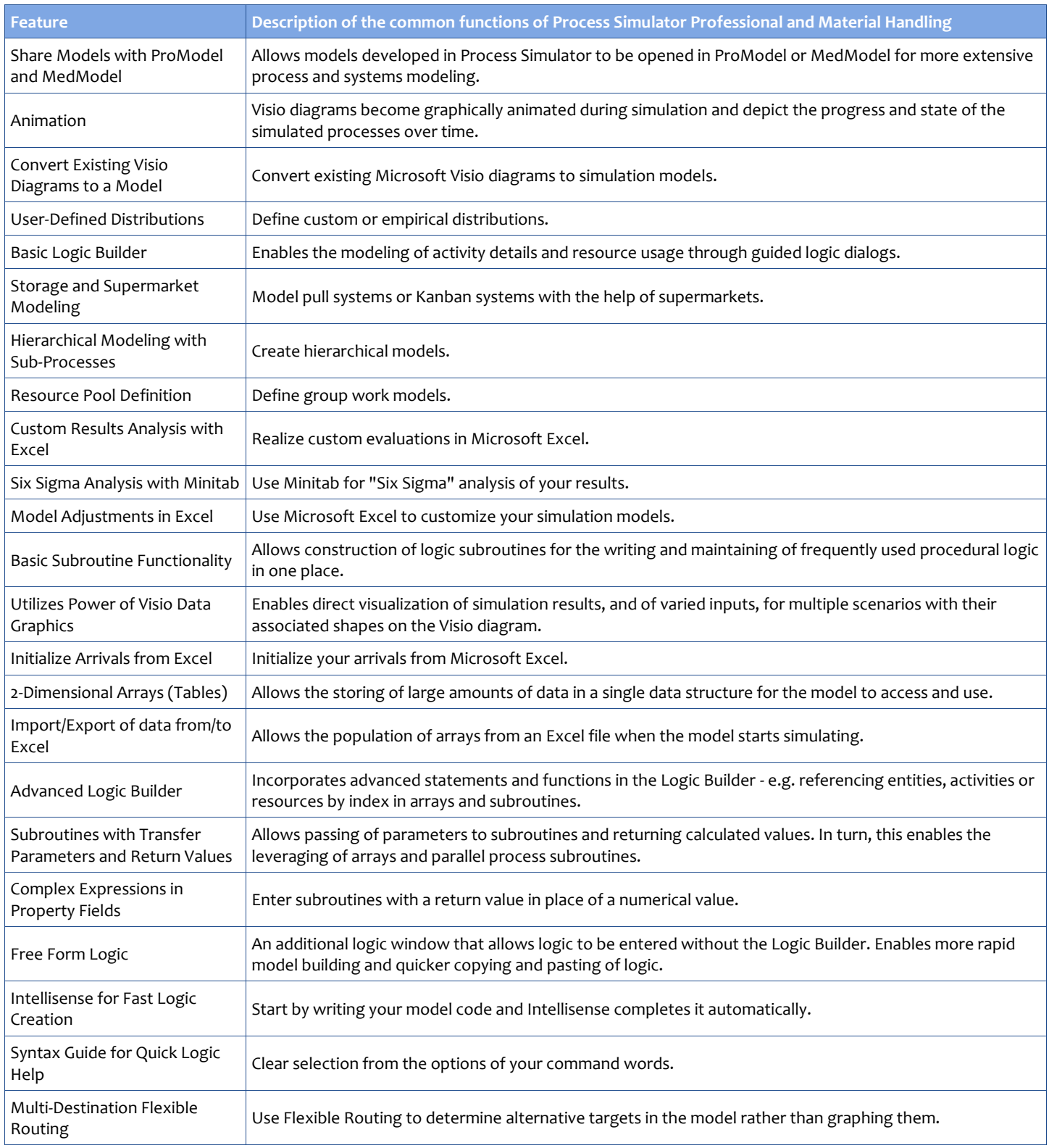

GBU mbH

Rotenbergstraße 8 Phone +49 (0)711.1662 450 [www.gbumbh.de](http://www.gbumbh.de/)<br>
D-70190 Stuttgart Fax +49 (0)711.1662 451 info@gbumbh.de  $D-70190$  Stuttgart Fax  $+49$  (0)711.1662 451

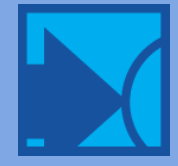